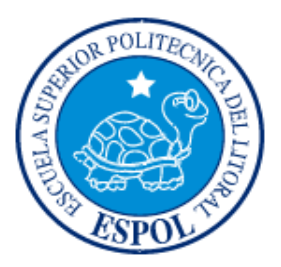

### **ESCUELA SUPERIOR POLITÉCNICA DEL LITORAL FACULTAD DE INGENIERÍA EN ELECTRICIDAD Y COMPUTACIÓN**

"Analizador Lógico con cuatro señales de entrada realizado mediante Microcontroladores Avanzados y GLCD"

#### **TESINA DE SEMINARIO**

Previa la obtención del Título de:

#### **INGENIERO EN ELECTRÓNICA Y TELECOMUNICACIONES**

Presentado por:

Juan Pablo Orellana Valarezo

Christian Jhonny Alvarado Falcones

GUAYAQUIL – ECUADOR

AÑO 2011

### <span id="page-1-0"></span>**AGRADECIMIENTO**

A Dios,

A mis Padres, por su incondicional apoyo,

Al Ing. Carlos Valdivieso, por su desinteresada ayuda y consejos para lograr terminar con éxito nuestro proyecto.

*Juan Pablo Orellana Valarezo*

A Dios porque Él me ha ayudado en este largo caminar y sigue manteniéndome en fe.

A mis padres porque ellos han sido un soporte muy fuerte en mi vida y nunca me dejaron solo.

Aquellos amigos que siempre me dieron palabras de aliento para poder seguir y no desmayar cuando creía que todo lo había perdido.

 *Christian Jhonny Alvarado Falcones*

### <span id="page-2-0"></span>**DEDICATORIA**

.

Le dedico este trabajo a mi familia, en especial a mis padres Julio y Esther, ya que con sus consejos y apoyo son parte fundamental en mis estudios, de igual manera a mis hermanos ya que ellos actualmente se encuentran estudiando y espero este trabajo sea su incentivo para continuar con sus carreras.

También a Vanessa quien es una gran persona quien tengo a mi lado y siempre me ha apoyado.

A todos ellos les dedico este trabajo porque son quienes estarán orgullosos de esta feliz finalización de este proyecto en mi carrera.

#### *Juan Pablo Orellana Valarezo*

## **DEDICATORIA**

Les dedico este trabajo a mis padres, tíos, hermanas, abuelos porque todos ellos han sido una parte muy fundamental en esta carrera.

*Christian Jhonny Alvarado Falcones*

## **TRIBUNAL DE SUSTENTACION**

Ing. Carlos Valdivieso A.

**Profesor del Seminario de Graduación** 

Ing. Hugo Villavicencio V.

**Delegado del Decano**

## **DECLARACIÓN EXPRESA**

"La responsabilidad del contenido de este trabajo, nos corresponde exclusivamente; y el patrimonio intelectual del mismo a la ESCUELA SUPERIOR POLITÉCNICA DEL LITORAL".

(Reglamento de exámenes y títulos profesionales de la ESPOL)

Juan Pablo Orellana Valarezo

Christian Jhonny Alvarado Falcones

#### **RESUMEN**

<span id="page-6-0"></span>El presente proyecto tiene como finalidad el diseño y construcción de una interfaz gráfica con PIC y una pantalla GLCD para mostrar hasta 4 señales digitales.

La implementación se la realizará con un circuito que controle las diversas etapas de la interfaz, que incluye dos convertidores A/D para el control de tiempo de muestreo, es decir la frecuencia a la cual queremos se muestren las señales, además tres potenciómetros por medio de los que podremos calibrar el color de fondo de la GLCD en variaciones RGB, otro potenciómetro para el control del brillo de la pantalla, el PIC 16F887 que programamos para el manejo de las diferentes señales y control de la GLCD y botones para reiniciar el pic y otro para mantener la imagen de las señales estática es decir un botón hold para poder analizar mejor la señal.

# ÍNDICE GENERAL

<span id="page-7-0"></span>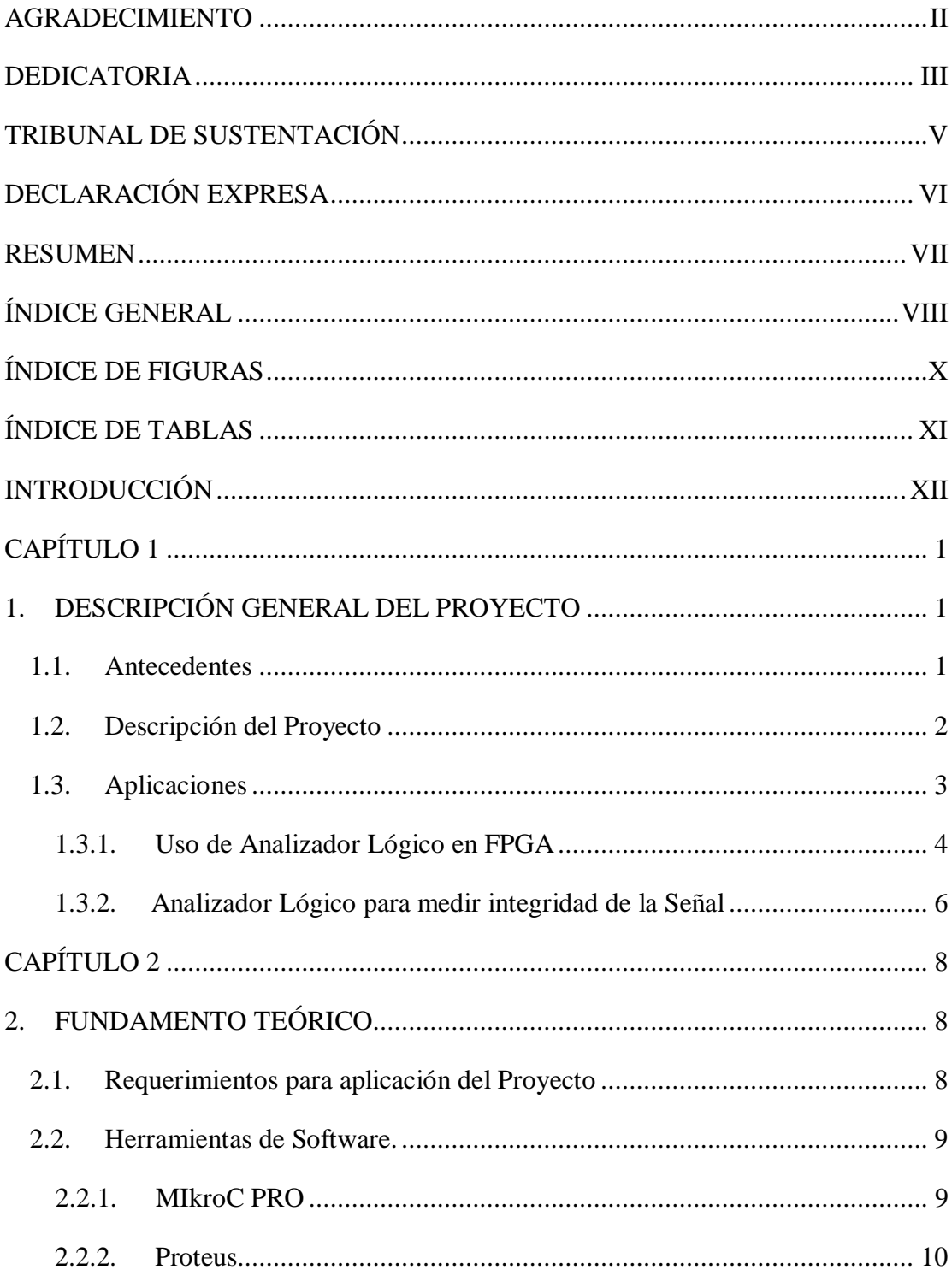

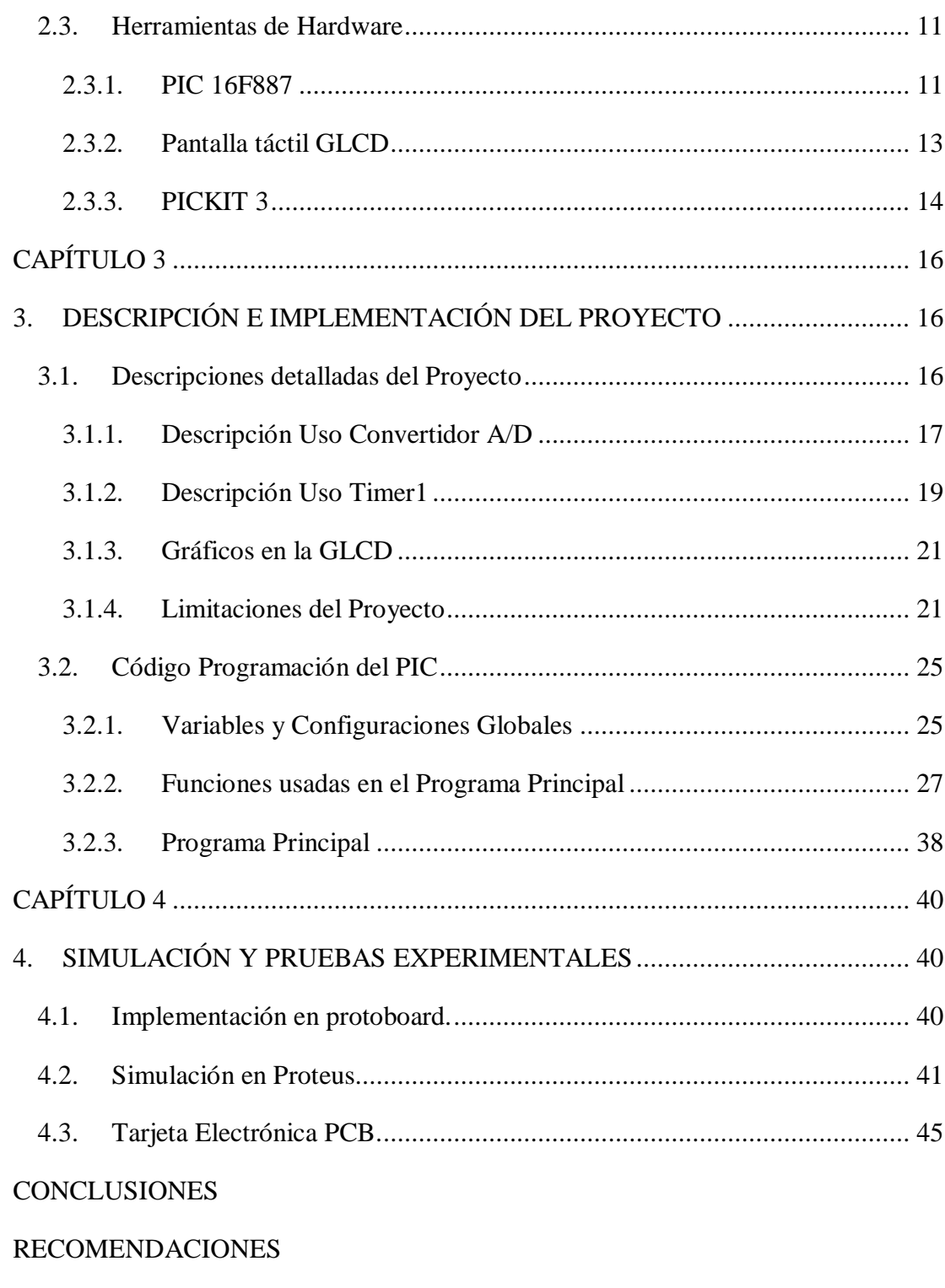

**BIBLIOGRAFÍA** 

# **ÍNDICE DE FIGURAS**

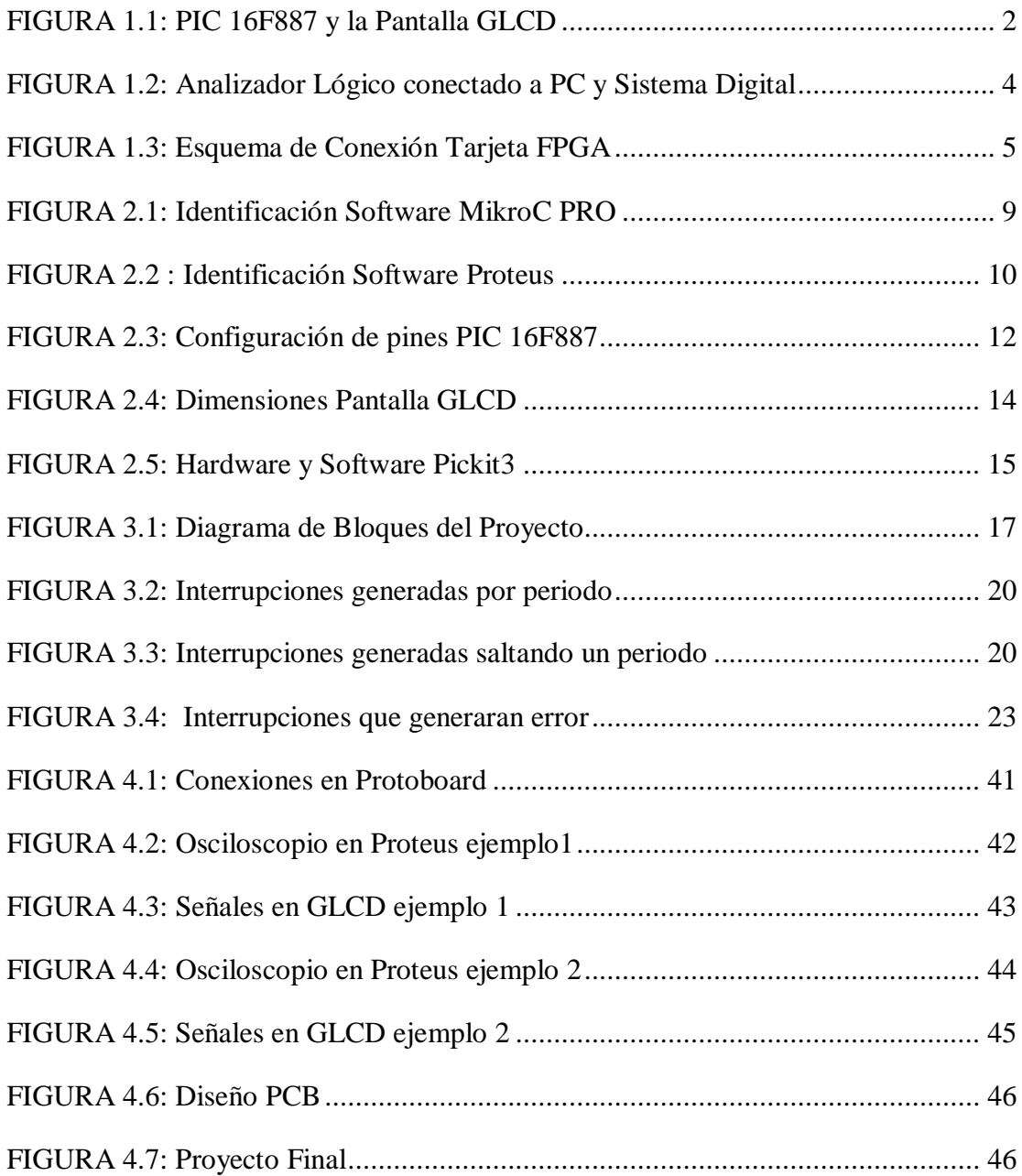

# **ÍNDICE DE TABLAS**

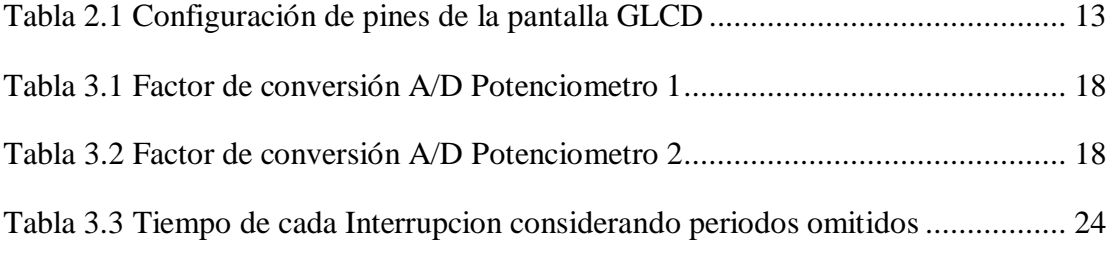

## **INTRODUCCIÓN**

<span id="page-11-0"></span>El objetivo principal es diseñar una interfaz gráfica fácil de usar, que nos permita mostrar hasta cuatro señales digitales externas por medio de una GLCD, para lo cual explicaremos el proceso de diseño en los siguientes cuatro capítulos.

En el Capítulo I detallamos una descripción general del proyecto, elementos que se usaron y además aplicaciones prácticas para su posterior uso.

En el Capítulo II, fundamento teórico de herramientas de hardware y software que fueron de utilidad para la realización del proyecto.

En el Capítulo III, la descripción e implementación del proyecto, detallamos claramente el diseño del proyecto en sí, variables, funciones y demás códigos que se usaron en la programación y al final las limitaciones que se produjeron en el equipo.

En el Capítulo IV que detalla la simulación y pruebas experimentales, conexiones de hardware y además el diseño final de la PCB

Y finalmente, conclusiones sobre lo aprendido y realizado, además recomendaciones para futuros proyectos y bibliografía.